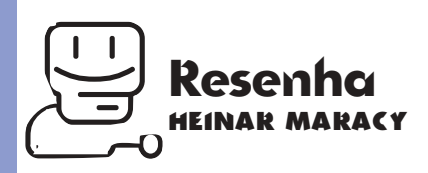

## **OneClick Faça macros, botões, launchers e muito mais**

Faro, mas de vez em que<br>do você encontra um p<br>grama que é fácil de us<br>e, ao mesmo tempo,<br>poderoso. OneClick é<br>deles. Para aqueles que não raro, mas de vez em quando você encontra um programa que é fácil de usar e, ao mesmo tempo, poderoso. OneClick é um querem esquentar a cabeça, é um substituto para o Launcher (Lançador?) e para a Control Strip, com mais opções, por apenas US\$ 45 (nos EUA).

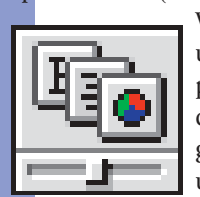

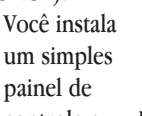

controle e *Launch Strip*口目 ganha uma Launch Strip, uma palete que abre com

m

তি

雾

閤

um clique programas, arquivos ou pastas. De quebra vai a palete do Finder, que elimina a maioria das viagens à barra de menu, esvaziando o lixo, criando pastas e aliases – além de outras funções – com apenas um clique. Gostou? Não responda. Pelo mesmo preço você ainda leva a Task Bar, que gerencia programas abertos, e a System Bar (no pé da página), uma Control Strip superpoderosa, capaz de mostrar um menu hierárquico do seu HD, organizar janelas em cascata ou lado a lado (*tiles*), agendar e discar números de telefones e mostrar o dia, a hora e um help

online.

E tem mais! Além dessas paletes, existem paletes específicas para cada programa, para adicionar funções ou facilitar comandos que ficam em submenus ou caixas de diálogo.

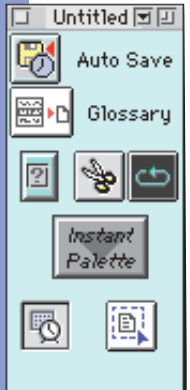

*Praticando mais, ainda vou deixar as minhas paletes bonitas*

Usuários mais fuçadores que realmente levam a sério essa história de aumentar produtividade podem se esbaldar com o OneClick Editor. Nele é possível criar paletes para qualquer programa, do

> SimpleText ao Photoshop. Aqui as coisas começam a esquentar e a interessar os hackers de carteirinha. O OneClick também é um programa de macro. Com o botão Record você grava qualquer conjunto de comandos e ações, cria um script e faz um botão para ele. Existe até uma linguagenzinha baba, o EasyScript, para editar o script de seus botões.

Todo esse poder na mão de macmaníacos, e o que acontece? Eles criam o Grupo de Usuários de OneClick, é claro,

com direito à exposição de *Task Bar* seus melhores botões na página da WestCode. Lá você pode baixar botões para criar relógios digitais, controlar CDs de áudio, além de paletes prontas para programas como Eudora, Photoshop, Netscape Navigator e Claris Emailer. Mas nem tudo é perfeito. O OneClick ainda está em sua primeira versão e é um programa sujeito a bugs e trovoadas. Nada muito perigoso, apenas uns botões

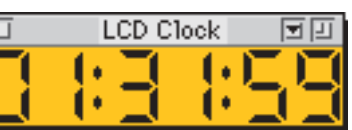

*Exemplos de itens personalizados: a criatividade é o limite*

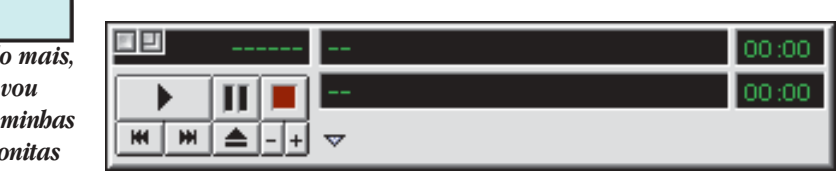

LED Clock同回

*Palete do Finder*

M

嵩

 $\overline{\phantom{0}}$ 

Ŗ

k¥ ħ

 $\overline{\mathbf{C}}$ 

ħ

ò

回中区

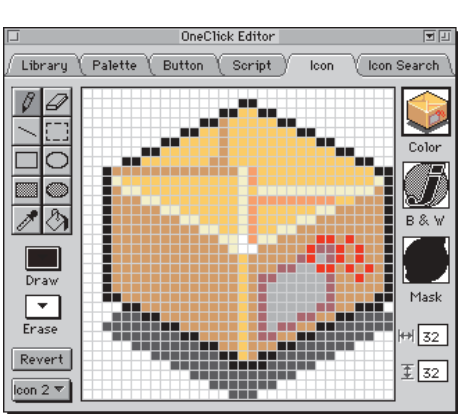

*O editor do OneClick leva a coisa a sério. Acima: desenhando o ícone de um botão. Abaixo: criando scripts para um programa*

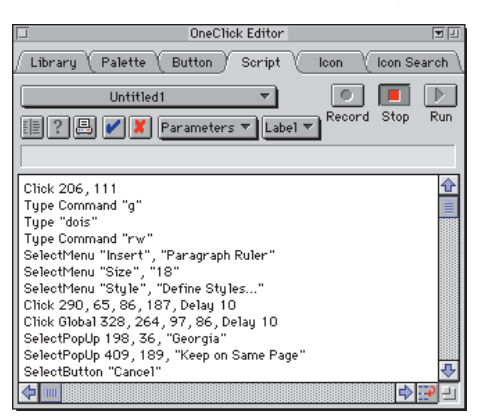

que de vez em quando não funcionam, paletes que "esquecem" de abrir e outros probleminhas que, espero, serão resolvidos na próxima versão 1.5 em um update próximo. De maneira geral, o OneClick vale a pena por sua versatilidade e capacidade de agradar a cabeções e pokaprátikas. **MM**

## **HEINAR MARACY**

## **ONECLICK**

**Westcode Software** http://www.westcodesoft.com **tel:** (001-619) 487-9200 **Preço:** US\$ 45

స్ట్రీన్కో

12:18 AM · 2/25/97